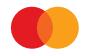

# System specification Payment by one-off mandate – Securities trading

MARCH 2023 (VERSION 3.5)

## Contents

| 1 Payment by one-off mandate – Securities trading                                                                         | 5           |
|----------------------------------------------------------------------------------------------------|-------------|
| 1.1 Structure input                                                                                                    | 5           |
| 1.2 Record types, record layout and completion<br>A START RECORD FOR CONSIGNMENT<br>B START RECORD FOR PAYMENT CLAIM TASK | 5<br>6<br>7 |
| C TRANSACTION RECORDS<br>D END RECORD FOR PAYMENT CLAIM TASK                                                              | 8           |
| E END RECORD FOR CONSIGNMENTS                                                                                             | 10<br>11    |
| 1.3 Organising record input data                                                                                          | 12          |
| 2 Record layout for consignments from MPS                                                                                 | 14          |
| 2.1 Alignment and blanking out of fields                                                                                  | 14          |
| 2.2 Record types, record layout and completion                                                                            | 14          |
| A START RECORD FOR CONSIGNMENTS FROM MASTERCARD PAYMENT SERVICES                                                          | 15          |
| B START RECORD FOR CREDITED, SETTLED TASK                                                                                 | 16          |
| C TRANSACTION RECORDS                                                                                                    | 17          |
| D END RECORD FOR CREDITED, SETTLED TASK                                                                                   | 19          |
| E START RECORD FOR TASK FOR REJECTEDSECURITIES TRADING TRANSACTIONS                                                       | 20          |
| F TRANSACTION RECORDS                                                                                                    | 21          |
| G END RECORD TASK FOR REJECTED SECURITIES TRADING TRANSACTIONS                                                            | 23          |
| H END RECORD FOR CONSIGNMENT                                                                                              | 24          |
| 3 Organising data records from MPS                                                                                        | 25          |
| 4 Calculation of check digitsin modulus 10 and 11                                                                         | 27          |
| 5 Change log                                                                                                    | 28          |

## 1 Payment by one-off mandate – Securities trading

### 1.1 Structure input

To ensure correct text output, the ISO-8859-1 character set should be used

Alignment and blanking out of fields

The following rules apply to all fields unless otherwise stated: Alphanumerical

fields:

- Data is left-aligned
- Empty positions are blanked out

Numerical fields:

- Data is right-aligned
- Empty positions are filled with zero(s)

### 1.2 Record types, record layout and completion

Consignments to Mastercard Payment Services always start with:

A. START RECORD FOR CONSIGNMENT

Followed by:

- B. START RECORD FOR TASK
- C. TRANSACTION RECORD (containing items 1 and 2)
- D. END RECORD FOR TASK Consignments to Mastercard Payment Services always end with:
- E. END RECORD FOR CONSIGNMENT

## A START RECORD FOR CONSIGNMENT

#### The first record in every consignment.

If the record is missing, the consignment will be rejected when it is input into Mastercard Payment Services (MPS). The record can only occur once per consignment.

| FIELD                      | 1                         | 2                   | 3              | 4                                                                         | 5                 | 6              | 7       | 8       |  |  |
|----------------------------|---------------------------|---------------------|----------------|---------------------------------------------------------------------------|-------------------|----------------|---------|---------|--|--|
| FIELD<br>NAME              | FORMAT<br>CODE            | SERVICE<br>CODE     | INSU-<br>RANCE | RECORD<br>TYPE                                                            | DATA<br>SENDER    | INSU-<br>RANCE | DATA    | FILLER  |  |  |
| POS.                       | 1 - 2                     | 3-4                 | 5 - 6          | 7 - 8                                                                     | 9 - 16            | 17 - 23        | 24 - 31 | 32 - 80 |  |  |
| FIELD 1 – FC               | ORMAT COE                 | DE                  |                | FIELD 6 – (                                                               | CONSIGNMENT       | NUMBER         |         |         |  |  |
| <ul> <li>Alphan</li> </ul> | umerical, 2               | positions           |                | • Nume                                                                    | erical, 7 positio | ns             |         |         |  |  |
| <ul> <li>Always</li> </ul> | = NY                      |                     |                | <ul> <li>Data s<br/>numb</li> </ul>                                       |                   | e consignment  |         |         |  |  |
| -ield 2 – Se               | RVICE COD                 | E                   |                | • (For example, DD MM (day, month)                                        |                   |                |         |         |  |  |
| • Numer                    | ical, 2 posit             | tions               |                | + sequence number or similar))<br>Consignment no. should appear in        |                   |                |         |         |  |  |
| <ul> <li>Always</li> </ul> | = 00 (zero                | zero)               |                | internal systems/documents.                                               |                   |                |         |         |  |  |
| FIELD 3 – CO               | ONSIGNME                  | NT TYPE             |                | FIELD 7 – D                                                               | ATA RECIPIEN      | Т              |         |         |  |  |
| • Numer                    | ical, 2 posit             | tions               |                | Numerical, 8 positions                                                    |                   |                |         |         |  |  |
| <ul> <li>Always</li> </ul> | = 00 (zero                | zero)               |                | <ul> <li>Mastercard Payment Services' ID<br/>always = 00008080</li> </ul> |                   |                |         |         |  |  |
| FIELD 4 – RE               | CORD TYPE                 | E                   |                | FIELD 8 – F                                                               | IIIER             |                |         |         |  |  |
| • Numer                    | ical, 2 posit             | tions               |                |                                                                           | erical, 49 positi | ons            |         |         |  |  |
|                            | type start<br>= 10 (one z | consignment<br>ero) |                | Completed with zeros                                                      |                   |                |         |         |  |  |
| FIELD 5 – DA               | ATA SENDE                 | ٦                   |                |                                                                           |                   |                |         |         |  |  |
| • Numer                    | ical, 8 posit             | tions               |                |                                                                           |                   |                |         |         |  |  |

Completed with data sender's

CUSTOMER UNIT ID

•

 <sup>\*</sup> X = ALPHANUMERIC (left-aligned with trailing spaces)
 \* N = NUMERIC (right-aligned with leading zeros)

## **B START RECORD FOR PAYMENT CLAIM TASK**

#### First record for every task in the consignment.

If the record is missing, the task will be rejected when it is input into Mastercard Payment Services. The record can only occur once per task.

| FIELD                     | 1                                                                                           | 2           | 3              | 4                                                    | 5                                                     | 6               | 7       | 8       |  |  |  |
|---------------------------|---------------------------------------------------------------------------------------------|-------------|----------------|------------------------------------------------------|-------------------------------------------------------|-----------------|---------|---------|--|--|--|
| FIELD<br>NAME             |                                                                                             |             | RECORD<br>TYPE | AGREE-<br>MENT<br>ID                                 | TASK<br>NO.                                           | TASK<br>ACCOUNT | FILLER  |         |  |  |  |
| POS.                      | 1-2                                                                                         | 3 - 4       | 5 - 6          | 7 - 8                                                | 9 - 17                                                | 18 - 24         | 25 - 35 | 36 - 80 |  |  |  |
| FIELD 1 – F               | ORMAT COL                                                                                   | DE          |                | FIELD 6 – TA                                         | SK NUMBER                                             |                 |         |         |  |  |  |
| • Alpha                   | numerical, 2                                                                                | 2 positions |                | • Numeri                                             | cal, 7 positior                                       | ıs              |         |         |  |  |  |
|                           | ys = NY                                                                                     |             |                | tasks fo                                             | nust be uniqu<br>or each Agreer<br>s + one day ah     |                 | of      |         |  |  |  |
|                           | SERVICE COD                                                                                 |             |                | • (For example, DD MM (day, month) +                 |                                                       |                 |         |         |  |  |  |
| • Paym                    | Numerical, 2 positions<br>Payment by one-off mandate always<br>service code = 02 (zero two) |             |                |                                                      | sequence number or similar)<br>FIELD 7 – TASK ACCOUNT |                 |         |         |  |  |  |
|                           |                                                                                             |             |                | Numerical, 11 positions                              |                                                       |                 |         |         |  |  |  |
| FIELD 3 – T               | ASK TYPE                                                                                    |             |                | <ul> <li>Payee's (agreement) bank account</li> </ul> |                                                       |                 |         |         |  |  |  |
| <ul> <li>Nume</li> </ul>  | erical, 2 posi                                                                              | tions       |                |                                                      |                                                       |                 |         |         |  |  |  |
| <ul> <li>Alway</li> </ul> | /s = 00 (zero                                                                               | zero)       |                | FIELD 8 – FIL                                        | LER                                                   |                 |         |         |  |  |  |
| FIELD 4 – F               | RECORD TYP                                                                                  | E           |                | • Numeri                                             | cal, 45 positic                                       | ons             |         |         |  |  |  |
| • Nume                    | erical, 2 posi                                                                              | tions       |                | Completed with zeros                                 |                                                       |                 |         |         |  |  |  |
| <ul> <li>Alway</li> </ul> | /s = 20 (two :                                                                              | zero)       |                |                                                      |                                                       |                 |         |         |  |  |  |
| FIFI D 5 – 4              | AGREEMENT                                                                                   | D           |                |                                                      |                                                       |                 |         |         |  |  |  |
|                           | erical, 9 posit                                                                             |             |                |                                                      |                                                       |                 |         |         |  |  |  |
| Nume                      | , 5 posi                                                                                    |             |                |                                                      |                                                       |                 |         |         |  |  |  |

Completed with registered ٠ AGREEMENT ID allocated by Mastercard Payment Services

 <sup>\*</sup> X = ALPHANUMERIC (left-aligned with trailing spaces)
 \* N = NUMERIC (right-aligned with leading zeros)

## C TRANSACTION RECORDS

For a transaction to be valid, both items 1 and 2 must be completed.

#### ITEM 1

| FIELD         | 1              | 2               | 3             | 4              | 5            | 6       | 7                         | 8       | 9              | 10      |
|---------------|----------------|-----------------|---------------|----------------|--------------|---------|---------------------------|---------|----------------|---------|
| FIELD<br>NAME | FORMAT<br>CODE | SERVICE<br>CODE | TRANS<br>TYPE | RECORD<br>TYPE | TRANS<br>NO. | DATE    | PAYER'S<br>ACCOUNT<br>NO. | AMOUNT  | CUSTOMER<br>ID | FILLER  |
| POS.          | 1 - 2          | 3 - 4           | 5 - 6         | 7 - 8          | 9 - 15       | 16 - 21 | 22 - 32                   | 33 - 49 | 50 - 74        | 75 - 80 |

#### FIELD 1 - FORMAT CODE

- Alphanumerical, 2 positions
- Always = NY

FIELD 2 – SERVICE CODE

- Numerical, 2 positions
- Payment by one-off mandate always service code = 02 (zero two)

#### FIELD 3 - TRANSACTION TYPE

- Numerical, 2 positions
- Valid transaction types:
- Transaction without notification
   trans type = 02 (zero two)
- Subscription
   trans type = 70 (seven zero)

#### FIELD 4 - RECORD TYPE

- Numerical, 2 positions
- Always = 30 (three zero)

#### FIELD 5 – TRANSACTION NUMBER

- Numerical, 7 positions
- Unique numbering of transactions per task on an ongoing basis per item 1
- NB. The same transaction number must be used for the whole transaction.
   Transaction numbers must be greater than zero.

#### FIELD 6 – DUE DATE

- Numerical, 6 positions
- Completed with DDMMYY (day, month, year)The date must be valid.
- It must not be more than three months ahead.
- If the date entered is not a working day, i.e. Saturday, Sunday or a moveable public holiday, Mastercard Payment Services will use the following workingday as the due date.

#### FIELD 7 - PAYER'S ACCOUNT NUMBER

Numerical, 11 positions

#### FIELD 8 – AMOUNT

- Numerical, 17 positions
- The amount is entered in øre

#### FIELD 9 – CUSTOMER ID

- Numerical, 25 positions
- Option 1 The field is blanked out.
- Option 2 A valid customer ID is entered, right-aligned, without special characters, and any empty positions are blanked out. Letters cannot be used. A customer ID can be used as an identifier for the transaction, i.e. a reference for the payee.

#### FIELD 10 - FILLER

- Numerical, 6 positions
- Completed with zeros.

<sup>1. \*</sup> X = ALPHANUMERIC (left-aligned with trailing spaces)

<sup>2. \*</sup> N = NUMERIC (right-aligned with leading zeros)

#### ITEM 2

| FIELD         | 1              | 2               | 3             | 4              | 5            | 6             | 7          | 8               | 9       |
|---------------|----------------|-----------------|---------------|----------------|--------------|---------------|------------|-----------------|---------|
| FIELD<br>NAME | FORMAT<br>CODE | SERVICE<br>CODE | TRANS<br>TYPE | RECORD<br>TYPE | TRANS<br>NO. | SHORT<br>NAME | OWN<br>REF | EXTERNAL<br>REF | FILLER  |
| POS.          | 1 - 2          | 3 - 4           | 5 - 6         | 7 - 8          | 9 - 15       | 16 - 25       | 26 - 50    | 51 - 75         | 76 - 80 |

#### FIELD 1 – FORMAT CODE

- Alphanumerical, 2 positions
- Always = NY

#### FIELD 2 – SERVICE CODE

- Numerical, 2 positions
- Payment by one-off mandate always service code = 02 (zero two)

#### FIELD 3 – TRANSACTION TYPE

- Numerical, 2 positions
- Valid transaction types:
- Transaction without notification
   trans type = 02 (zero two)
- Subscription
   trans type = 70 (seven zero)

#### FIELD 4 – RECORD TYPE

| Numerical, | 2 | positions |
|------------|---|-----------|
|------------|---|-----------|

Record type item 2 always = 31

FIELD 5 – TRANSACTION NUMBER Numerical, 7 positions Transaction

number from item 1.

#### FIELD 6 – ABBREVIATED NAME

- Alphanumerical, 10 positions
- Completed with abbreviated name of payer

#### FIELD 7 – OWN REFERENCE

- Alphanumerical, 25 positions
- The field can be used as an identifier for the transaction, i.e. a reference for the payee. Appears in transactiondata.

#### FIELD 8 – EXTERNAL REFERENCE

- Alphanumerical, 25
   positions
- The field can be used as an identifier for the transaction, i.e. a reference for the payer. The external reference overrides fixed text.
- Transferred to the payer's account statement.

#### FIELD 9 – FILLER

- Numerical, 5 positions
- The field is completed with zeros.

9

<sup>1. \*</sup> X = ALPHANUMERIC (left-aligned with trailing spaces)

<sup>2. \*</sup> N = NUMERIC (right-aligned with leading zeros)

## D END RECORD FOR PAYMENT CLAIM TASK

Last record in every task in the consignment. If the record is missing, the task will be rejected when it is input intoMastercard Payment Services.

There can only be one record per task.

| FIELD         | 1              | 2               | 3            | 4              | 5                  | 6                    | 7               | 8                    | 9                   | 10      |
|---------------|----------------|-----------------|--------------|----------------|--------------------|----------------------|-----------------|----------------------|---------------------|---------|
| FIELD<br>NAME | FORMAT<br>CODE | SERVICE<br>CODE | TASK<br>TYPE | RECORD<br>TYPE | NUMBER OF<br>TRANS | NUMBER OF<br>RECORDS | TOTAL<br>AMOUNT | FIRST<br>DUE<br>DATE | LAST<br>DUE<br>DATE | FILLER  |
| POS.          | 1 - 2          | 3 - 4           | 5 - 6        | 7 - 8          | 9 - 16             | 17 - 24              | 25 - 41         | 42 - 47              | 48 - 53             | 54 - 80 |

#### FIELD 1 – FORMAT CODE

- Alphanumerical, 2 positions
- Always = NY

FIELD 2 – SERVICE CODE

- Numerical, 2 positions
- Payment by one-off mandate always service code = 02 (zero two)

FIELD 3 – TASK TYPE

- Numerical, 2 positions
- Always = 00 (zero zero)

#### FIELD 4 – RECORD TYPE

- Numerical, 2 positions
- Always = 88 (eight eight)

FIELD 5 - NUMBER OF TRANSACTIONS

- Numerical, 8 positions
- This field contains the indicated number of transaction records in the task.
- (Item 1 + item 2 = one transaction).

FIELD 6 – NUMBER OF RECORDS

- Numerical, 8 positions
- This field contains the total number of indicated items/records in the task, including the start record and the end record for the task.

#### FIELD 7 – TOTAL AMOUNT

- Numerical, 17 positions
- This field contains the total amount of all transaction records (Field 8 in item 1) in the task. The amount is entered in øre.

#### FIELD 8 – FIRST DUE DATE

- Numerical, 6 positions.
- This field contains the earliest indicated due date in the task.
   Completed with DDMMYY (day, month, year).

#### FIELD 9 – LAST DUE DATE

- Numerical, 6 positions.
- This field contains the due date in the task that is furthest ahead.
   Completed with DDMMYY (day, month, year).

#### FIELD 10 - FILLER

- Numerical, 27 positions
- Completed with zeros.

<sup>1. \*</sup> X = ALPHANUMERIC (left-aligned with trailing spaces)

<sup>2. \*</sup> N = NUMERIC (right-aligned with leading zeros)

## E END RECORD FOR CONSIGNMENTS

The last record in every consignment. If the record is missing, the consignment will be rejected when it is input into Mastercard Payment Services.

There can only be one record per consignment.

| FIELD                                                                                                    | 1                                                       | 2               | 3                  | 4                                                                                                  | 5                                                                                                | 6                                  | 7               | 8             | 9              |  |
|----------------------------------------------------------------------------------------------------|---------------------------------------------------------|-----------------|--------------------|----------------------------------------------------------------------------------------------------|--------------------------------------------------------------------------------------------------|------------------------------------|-----------------|---------------|----------------|--|
| FIELD<br>NAME                                                                                                   | FORMAT<br>CODE                                          | SERVICE<br>CODE | INSU-RANCE<br>TYPE | RECORD<br>TYPE                                                                                     | NUMBER<br>OF TRANS                                                                               | NUMBER OF<br>RECORDS               | TOTAL<br>AMOUNT | FIRST<br>DATE | FILLER         |  |
| POS.                                                                                                    | 1 - 2                                                   | 3 - 4           | 5 - 6              | 7 - 8                                                                                              | 9 - 16                                                                                           | 17 - 24                            | 25 - 41         | 42 - 47       | 48 - 80        |  |
| FIELD 1 – F                                                                                                    | ORMAT CO                                                | DE              | FIELD              | 6 – NUMBE                                                                                          | ER OF RECORD                                                                                     | S                                  | FIELD 9 – FIL   | LER           |                |  |
| • Alpha                                                                                                    | numerical,                                              | 2 positions     | •                  | Numerical, 8                                                                                       | 8 positions                                                                                      |                                    | • Numerio       | cal, 33 posit | tions.         |  |
| FIELD 2 – S<br>• Nume                                                                                           | vs = NY<br>SERVICE CO<br>Prical, 2 pos<br>vs = 00 (zerc | itions          |                    | of indicated<br>consignmen<br>record and t                                                         | ntains the tota<br>items/records<br>t, including the<br>he end record<br>t record and e<br>nent. | in the<br>e start<br>for the task, | • The field     | d is complet  | ted with zeros |  |
| IELD 3 – (                                                                                                    | CONSIGNM                                                | ENT TYPE        | FIELD              | 7 – TOTAL /                                                                                        | AMOUNT                                                                                           |                                    |                 |               |                |  |
| <ul> <li>Numerical, 2 positions</li> <li>Always = 00 (zero zero)</li> </ul>                                     |                                                         |                 |                    |                                                                                                    | 17 positions. The total am                                                                       |                                    |                 |               |                |  |
|                                                                                                    |                                                         |                 |                    | of transactic<br>consignmen                                                                        | on records in tl<br>t, and possibly                                                              |                                    |                 |               |                |  |
| FIELD 4 – F                                                                                                    | RECORD TYP                                              | PE              |                    | amount of a<br>the consignr                                                                        | ll end records<br>nent.                                                                          | for the taskin                     |                 |               |                |  |
| • Nume                                                                                                    | erical, 2 pos                                           | itions          | •                  | The amount                                                                                         | is entered in g                                                                                  | øre.                               |                 |               |                |  |
| <ul> <li>Alway</li> </ul>                                                                                       | /s = 89 (eigh                                           | nt nine)        |                    |                                                                                                    |                                                                                                  |                                    |                 |               |                |  |
|                                                                                                    |                                                         |                 | FIELD              | 8 – FIRST D                                                                                        | ATE                                                                                              |                                    |                 |               |                |  |
| FIELD 5 – I                                                                                                    | NUMBER OI                                               | F TRANSACTIO    | NS •               | Numerical, 6                                                                                       | 5 positions                                                                                      |                                    |                 |               |                |  |
| • Nume                                                                                                    | erical, 8 pos                                           | itions          |                    |                                                                                                    | ntains the ear                                                                                   |                                    |                 |               |                |  |
| <ul> <li>This field contains the indicated<br/>number of transaction records in<br/>the consignment.</li> </ul> |                                                         |                 |                    | <ul> <li>due date in the consignment.</li> <li>Completed with DDMMYY (day, month, year)</li> </ul> |                                                                                                  |                                    |                 |               |                |  |
| (Itom                                                                                                    | 1 + item 2 :                                            | = one transacti | on)                |                                                                                                    |                                                                                                  |                                    |                 |               |                |  |

 <sup>\*</sup> X = ALPHANUMERIC (left-aligned with trailing spaces)
 \* N = NUMERIC (right-aligned with leading zeros)

## 1.3 Organising record input data

Consignments to Mastercard Payment Services can be organised in different ways:

Payment claim tasks can be sent in a separate consignment or possibly with several tasks or one task in a consignment

The start record for a consignment is always the first record and this can only occur once per consignment. A consignment can consist of one or more tasks for one or more services, and from one or more agreements.

This is followed by the start record for payment claim tasks. A task only contains transactions for one agreementID per service.

This is followed by the transaction record. Each transaction consists of 2 items, item 1 and item 2. Both itemsmust exist for a transaction to be valid.

Each task in the consignment must finish with an end record for the task. There can only be one record per agreement ID. The end record for a consignment is always the last record, and this can only occur once per consignment.

| START RECORD FOR CONSIGNMENT<br>RECORD TYPE = 10                                      |   |
|---------------------------------------------------------------------------------------|---|
| START RECORD FOR TASK<br>RECORD TYPE = 20                                             |   |
| TRANSACTION RECORDS<br>- ITEM 1/<br>RECORD TYPE = 30<br>- ITEM 2/<br>RECORD TYPE = 31 |   |
| END RECORD FOR TASK<br>RECORD TYPE = 88                                               | - |
| START RECORD FOR TASK<br>ETC.                                                         |   |
| END RECORD FOR CONSIGNMENT<br>RECORD TYPE = 89                                        |   |

.

#### Transactions

Tasks: A task must only contain transactions for one service.

In each task, a collection of transactions with the same due date is called a sub-task.

Consignment: A consignment can consist of one or more tasks for one or more services, and from one ormore agreements.

#### Example: A consignment with two tasks

| VY02002012345678902019229999054321200000000000000000000000000000000000                           |                                                                                                    | 000000000000000000000000000000000000000 |
|--------------------------------------------------------------------------------------------------|----------------------------------------------------------------------------------------------------|-----------------------------------------|
| V0202310000001070192950000100010000000000024355.                                                 | A/S BEDRIFTEN                                                                                                    | 00000                                   |
| V10202310000001ABC H03LETE JAN 97                                                                |                                                                                                    | 206006000000                            |
| VY0202310000002070197990000100280000000000025000                                                 | A/S BEDRIFTEN                                                                                                    | 000000000000000000000000000000000000000 |
| V10202310000002HANSEN BENHUSLEIE JAN 1997<br>VY020230000000307019790000010030000000000002500(    |                                                                                                    | 00000                                   |
| VY0202310000003SØRLIE TOMHUSLEIE JAN 1997                                                        | A/S BEDRIFTEN                                                                                                    | 00000                                   |
| V10202310000000350kLik 10MH05Lkik JAN 1997<br>VY02023000000040701979990001003700000000000030000  | Contraction of the second second seco | 00000                                   |
| VY0202310000004JENSEN BO HUSLEIE JAN 1997                                                        | A/S BEDRIFTEN                                                                                                    | 00000                                   |
| V102023100000043ENSEN BO H03LETE JAN 1997<br>VY02023000000050701979990001004000000000000106305   |                                                                                                    | 00000                                   |
| VY0202310000005BONUS HUSLEIE JAN 1997                                                            | A/S BEDRIFTEN                                                                                                    | 00000                                   |
| V102023100000005B0N05 H05LETE JAN 1997<br>VY02023000000060701979910001000200000000001298702      |                                                                                                    | 00000                                   |
| VY02023100000060LSEN FREHUSLEIE JAN 1997                                                         | A/S BEDRIFTEN                                                                                                    | 00000                                   |
| VY020231000000000000000000000000000000000                                                        |                                                                                                    | 00000                                   |
| VY0202310000007TRADA HUSLEIE JAN 1997                                                            | A/S BEDRIFTEN                                                                                                    | 00000                                   |
| V102023100000071RADA H03LETE JAN 1997<br>V102023000000080701971230001006000000000000078715       |                                                                                                    | 00000                                   |
| VY0202310000008MORGEN HUSLEIE JAN 1997                                                           | A/S BEDRIFTEN                                                                                                    | 00000                                   |
| V102023100000000000000000000000000000000                                                         |                                                                                                    | 00000                                   |
| VY02023100000090LSEN PER HUSLEIE JAN 1997                                                        | A/S BEDRIFTEN                                                                                                    | 00000                                   |
| V102023100000090LSEN PER HOSLETE JAN 1997<br>VY0202300000010070197234000100420000000000003000(   |                                                                                                    | 00000                                   |
| VY0202310000010NILSEN JANHUSLEIE JAN 1997                                                        | A/S BEDRIFTEN                                                                                                    | 00000                                   |
| VIO202310000010NILSEN JANHOSLEIE JAN 1997<br>VYO20088000000100000002200000000021768900070197(    |                                                                                                    |                                         |
| V020020123456789020197199990543212000000000000000                                                |                                                                                                    |                                         |
| V1020020123436789020197199990343212000000000000000000000000000000000                             |                                                                                                    | 000000000000000000000000000000000000000 |
| VY0202310000001JENSEN HUSLETE JAN 1997                                                           | A/S BEDRIFTEN                                                                                                    | 00000                                   |
| V1020231000000013ENSEN HOSLETE JAN 1997<br>VY0202300000002130197459000222220000000001850375      |                                                                                                    | 00000                                   |
|                                                                                                  |                                                                                                    | 00000                                   |
| VY0202310000002KROSBY HUSLEIE JAN 1997<br>VY02023000000031701979991122000000000000000001000      | A/S BEDRIFTEN                                                                                                    | 00000                                   |
| VY02023000000031701979991122000000000000000000000000000                                          | A/S BEDRIFTEN                                                                                                    | 00000                                   |
| V10202310000003HAMMARØ1 - P-PLASS JAN 1997<br>VY020230000000041601979890055770000000000000007404 |                                                                                                    |                                         |
| VY02023000000041601979890055770000000000000007404<br>VY0202310000004SUNDE ELI GARASJE JAN 1997   | 40<br>A/S BEDRIFTEN                                                                                                    | 00000                                   |
| VIO20231000000450NDE ELI GARASTE JAN 1997<br>VYO20088000000400000001000000000000019441990701972  |                                                                                                    |                                         |

# 2 Record layout for consignments from MPS **2.1 Alignment and blanking out of fields**

The following rules apply, unless otherwise stated for a specific field:

Alphanumerical fields:

- Data is left-aligned
- Empty positions are blanked out

Numerical fields:

- Data is right-aligned
- Empty positions are filled with zero(s).

### 2.2 Record types, record layout and completion

Consignments from Mastercard Payment Services will consist of:

- A. START RECORD FOR CONSIGNMENT
- B. START RECORD FOR TASK
- C. TRANSACTION RECORD

(containing items 1 and 2)

- D. END RECORD FOR TASK
- E. END RECORD FOR CONSIGNMENT

A consignment from Mastercard Payment Services may consist of one or more tasks from oneor more services to the same data recipient (per customer unit ID)

# A START RECORD FOR CONSIGNMENTS FROM MASTERCARD PAYMENT SERVICES

#### The first record in every consignment

The record can only occur once per consignment.

| FIELD         | 1              | 2               | 3                 | 4              | 5              | 6                | 7       | 8       |
|---------------|----------------|-----------------|-------------------|----------------|----------------|------------------|---------|---------|
| FIELD<br>NAME | FORMAT<br>CODE | SERVICE<br>CODE | INSURANCE<br>TYPE | RECORD<br>TYPE | DATA<br>SENDER | INSURANCE<br>NO. | DATA    | FILLER  |
| POS.          | 1 - 2          | 3 - 4           | 5 - 6             | 7 - 8          | 9 - 16         | 17 - 23          | 24 - 31 | 32 - 80 |

FIELD 6 - CONSIGNMENT NUMBER

Completed with sequence no. generated by Mastercard Payment

Numerical, 7 positions

Services

FIELD 8 – FILLER

FIELD 7 – DATA RECIPIENT

Numerical, 8 positions

CUSTOMER UNIT ID

Numerical, 49 positions

Completed with zeros

Completed with data recipient's

•

•

•

•

#### FIELD 1 – FORMAT CODE

- Alphanumerical, 2 positions
- Always = NY

FIELD 2 – SERVICE CODE

- Numerical, 2 positions
- Always = 00 (zero zero)

#### FIELD 3 – CONSIGNMENT TYPE

- Numerical, 2 positions
- Always = 00 (zero zero)

#### FIELD 4 – RECORD TYPE

- Numerical, 2 positions
- Record type start consignment always = 10 (one zero)

#### FIELD 5 – DATA SENDER

- Numerical, 8 positions
- Completed with Mastercard Payment Services' ID = 00008080

| 1. * X = ALPHANUMERIC (left-aligned with traili | ng spaces) |
|-------------------------------------------------|------------|
|-------------------------------------------------|------------|

<sup>2. \*</sup> N = NUMERIC (right-aligned with leading zeros)

## B START RECORD FOR CREDITED, SETTLED TASK

## First record for every task in the consignment.

The record can only occur once per task.

| FIELD         | 1              | 2               | 3            | 4              | 5               | 6           | 7               | 8       |
|---------------|----------------|-----------------|--------------|----------------|-----------------|-------------|-----------------|---------|
| FIELD<br>NAME | FORMAT<br>CODE | SERVICE<br>CODE | TASK<br>TYPE | RECORD<br>TYPE | AGREEMENT<br>ID | TASK<br>NO. | TASK<br>ACCOUNT | FILLER  |
| POS.          | 1 - 2          | 3 - 4           | 5 - 6        | 7 - 8          | 9 - 17          | 18 - 24     | 25 - 35         | 36 - 80 |

#### FIELD 1 - FORMAT CODE

- Alphanumerical, 2 positions
- Always = NY

#### FIELD 2 – SERVICE CODE

- Numerical, 2 positions
- Payment by one-off mandate always service code = 02 (zero two)

#### FIELD 3 – TASK TYPE

- Numerical, 2 positions
- Always = 00 (zero zero)

#### FIELD 4 – RECORD TYPE

- Numerical, 2 positions
- Record type start task always
   = 20 (two zero)

#### FIELD 5 – AGREEMENT ID

- Numerical, 9 positions
- Completed with registered AGREEMENTID allocated by Mastercard Payment Services

#### FIELD 6 – TASK NUMBER

- Numerical, 7 positions
- Completed with sequence no. accumulated for each task in the consignment generated by
- Mastercard Payment Services.

#### FIELD 7 – TASK ACCOUNT

- Numerical, 11 positions
- Completed with payee's (agreement) bank account

#### FIELD 8 - FILLER

- Numerical, 45 positions
- Completed with zeros

1. \* X = ALPHANUMERIC (left-aligned with trailing spaces)

<sup>2. \*</sup> N = NUMERIC (right-aligned with leading zeros)

## C TRANSACTION RECORDS

#### A valid transaction consists of items 1 and 2.

| ITEM 1                                                                                                    |                                                                                                    |                                                                                                    |               |                               |                                                                                                    |                                                                                                    |                                                                              |                                                                                           |                                                                                                    |                                                                                 |
|----------------------------------------------------------------------------------------------------|----------------------------------------------------------------------------------------------------|----------------------------------------------------------------------------------------------------|---------------|-------------------------------|----------------------------------------------------------------------------------------------------|----------------------------------------------------------------------------------------------------|------------------------------------------------------------------------------|-------------------------------------------------------------------------------------------|----------------------------------------------------------------------------------------------------|---------------------------------------------------------------------------------|
| FIELD                                                                                                    | 1                                                                                                    | 2                                                                                                    | 3             | 4                             | 5                                                                                                    | 6                                                                                                    | 7                                                                            | 8                                                                                         | 9                                                                                                    | 10                                                                              |
| FIELD<br>NAME                                                                                                    | FORMAT<br>CODE                                                                                           | SERVICE<br>CODE                                                                                                    | TRANS<br>TYPE | RECORD<br>TYPE                | TRANS<br>NO.                                                                                                    | DATE                                                                                                    | PAYER'S<br>ACCOUNT<br>NO                                                     | AMOUNT                                                                                    | CUSTOMER<br>ID                                                                                                    | FILLER                                                                          |
| POS.                                                                                                    | 1 - 2                                                                                                    | 3 - 4                                                                                                    | 5 - 6         | 7 - 8                         | 9 - 15                                                                                                    | 16 - 21                                                                                                    | 22 - 32                                                                      | 33 - 49                                                                                   | 50 - 74                                                                                                    | 75 - 80                                                                         |
| <ul> <li>Alph</li> <li>Alwa</li> <li>FIELD 2 –</li> <li>Num</li> <li>Payn<br/>servi</li> </ul> FIELD 3 – <ul> <li>Num</li> <li>Valid</li> <li>Tran</li> <li>trai</li> <li>Subs</li> </ul> | ce code = 02<br>TRANSACTIO<br>erical, 2 pos<br>I transaction<br>saction with<br>ns type = 02<br>cription | 2 positions<br>DE<br>itions<br>off mandate<br>2 (zero two)<br>DN TYPE<br>itions<br>types:<br>out notificati<br>(zero two) |               | •<br>FIELC<br>•<br>FIELC<br>• | Numerical,<br>Completed<br>Services wi<br>accumulate<br>the task.<br>0 6 –DATE<br>Numerical,<br>Completed<br>DDMMYY (<br>the transac<br>0 7 – PAYER<br>Numerical,<br>Paid with t | th sequence<br>ed for each<br>6 positions<br>with settle<br>day, month<br>ttion.<br>'S ACCOUN<br>11 position | eard Payment<br>e no.<br>transaction in<br>ment date<br>, year) for<br>T NO. | <ul> <li>Nu</li> <li>Th<br/>cu</li> <li>Th</li> <li>an</li> <li>bla</li> </ul> FIELD 1 Nu | <ul> <li>CUSTOMER ID</li> <li>Imerical, 25 posit</li> <li>is field contains t</li> <li>stomer ID, if state</li> <li>astercard Paymer</li> <li>e customer ID is</li> <li>d any empty posit</li> <li>anked out.</li> <li>FILLER</li> <li>Imerical, 6 position</li> <li>mpleted with zer</li> </ul> | he payee's<br>ed on the file to<br>nt Services.<br>right-aligned,<br>itions are |
| <ul> <li>Subs<br/>- trai</li> <li>FIELD 4 –</li> <li>Num</li> </ul>                                                                                                    | cription<br>ns type = 70<br>RECORD TYP<br>erical, 2 pos                                                  | (seven zero)<br>PE                                                                                                    | 0 (these      | •<br>FIELC<br>•               | Paid with th<br>number.<br>08 – AMOL                                                                                                    | he payer's l                                                                                                 | oank account                                                                 |                                                                                           |                                                                                                    |                                                                                 |

### • The amount is entered in øre

 <sup>\*</sup> X = ALPHANUMERIC (left-aligned with trailing spaces)
 \* N = NUMERIC (right-aligned with leading zeros)

#### ITEM 2

| FIELD         | 1              | 2               | 3             | 4              | 5            | 6             | 7             | 8           | 9       |
|---------------|----------------|-----------------|---------------|----------------|--------------|---------------|---------------|-------------|---------|
| FIELD<br>NAME | FORMAT<br>CODE | SERVICE<br>CODE | TRANS<br>TYPE | RECORD<br>TYPE | TRANS<br>NO. | SHORT<br>NAME | OWN<br>REF NO | EXTERNALREF | FILLER  |
| POS.          | 1 - 2          | 3 -4            | 5 - 6         | 7 - 8          | 9 - 15       | 16 - 25       | 26 -50        | 51-75       | 76 - 80 |

#### FIELD 1 – FORMAT CODE

- Alphanumerical, 2 positions
- Always = NY

#### FIELD 2 - SERVICE CODE

- Numerical, 2 positions
- Payment by one-off mandate always service code = 02

#### FIELD 3 – TRANSACTION TYPE

- Numerical, 2 positions
- Valid transaction types:
- Transaction without notification
   trans type = 02 (zero two)
- Subscription
   trans type = 70 (seven zero)

#### FIELD 4 – RECORD TYPE

- Numerical, 2 positions
- Record type item 2 always
   = 31 (three one)

#### FIELD 5 – TRANSACTION NUMBER

- Numerical, 7 positions
- Transaction number from item 1.

#### FIELD 6 – ABBREVIATED NAME

- Alphanumerical, 10 positions
- Completed with abbreviated name of payer

#### FIELD 7 – OWN REFERENCE

- Alphanumerical, 25 positions
- Own reference is given if it is stated on the file to Mastercard Payment Services.

#### FIELD 8 – EXTERNAL REFERENCE

- Alphanumerical, 25 positions
- External reference is given if it is stated on the file to Mastercard Payment Services.

#### FIELD 9 – FILLER

- Numerical, 5 positions
- The field is completed with zeros

<sup>1. \*</sup> X = ALPHANUMERIC (left-aligned with trailing spaces)

<sup>2. \*</sup> N = NUMERIC (right-aligned with leading zeros)

## D END RECORD FOR CREDITED, SETTLED TASK

#### Last record in every task in the consignment.

The record can only occur once per task.

|               |                                   |                 | •            |                |                                                                       |                         |                 |            |                                                |              |         |
|---------------|-----------------------------------|-----------------|--------------|----------------|-----------------------------------------------------------------------|-------------------------|-----------------|------------|------------------------------------------------|--------------|---------|
| FIELD         | 1                                 | 2               | 3            | 4              | 5                                                                     | 6                       | 7               | 8          | 9                                              | 10           | 11      |
| FIELD<br>NAME | FORMAT<br>CODE                    | SERVICE<br>CODE | TASK<br>TYPE | RECORD<br>TYPE | NUMBER<br>OF TRAN-<br>SACTIONS                                        | NUMBER<br>OF<br>RECORDS | TOTAL<br>AMOUNT | DATE       | FIRST<br>DATE                                  | LAST<br>DATE | FILLER  |
| POS.          | 1 - 2                             | 3 - 4           | 5 - 6        | 7 - 8          | 9 - 16                                                                | 17 - 24                 | 25 - 41         | 42 - 47    | 48 - 53                                        | 54 - 59      | 60 - 80 |
| FIELD 1 -     | - FORMAT C                        | ODE             |              | FIELD          | 0 6 – NUMBER                                                          | OF RECORDS              |                 | FIELD 9 –  | FIRST DATE                                     | E            |         |
| • Alpl        | hanumerical                       | , 2 positions   |              | •              | Numerical, 8 p                                                        | ositions                |                 | • Num      | erical, 6 pc                                   | sitions      |         |
|               | ays = NY<br>- SERVICE CC          | DDE             |              |                | Specifies the to<br>records in the<br>record and the<br>for the task. | task, including         |                 |            | est process<br>/IMYY) for <sup>-</sup><br>ask. |              | s in    |
| Nur           | merical, 2 po                     | sitions         |              |                |                                                                       |                         |                 |            |                                                | _            |         |
| • Pay         | Payment by one-off mandate always |                 |              | FIELD          | ) 7 – TOTAL AN                                                        | IOUNT                   |                 |            | - LAST DAT                                     |              |         |
| serv          | vice code = 0                     | 2 (zero two)    | 1            | •              | Numerical, 17                                                         | positions               |                 |            |                                                | positions    |         |
|               | - TASK TYPE<br>nerical, 2 po      | sitions         |              | •              | Specifies the to<br>transactions (f<br>task.                          | otal amount of          |                 |            | st processir<br>MMYY) for<br>ask.              | -            | s in    |
|               | ays = 00 (zer                     |                 |              | •              | The amount is                                                         | entered in øre          | 2.              | FIELD 11 - | - FILLER                                       |              |         |
| FIELD 4 -     | - RECORD TY                       | ′PE             |              | FIELD          | 0 8 –DATE                                                             |                         |                 | • Num      | erical, 21 p                                   | ositions     |         |
| • Nur         | merical, 2 po                     | sitions         |              | •              | Numerical, 6 p                                                        | ositions                |                 | • The f    | field is com                                   | pleted with  | n zeros |
| • Rec         | ord type fina                     | al task = 88 (  | eight eight) |                | This field conta<br>generated in<br>Services.                         |                         |                 |            |                                                |              |         |
| FIELD 5 -     | – NUMBER C                        | OF TRANSAC      | TIONS        |                | Completed wi                                                          | th DDMMYY               | (dav.           |            |                                                |              |         |
| • Nur         | merical, 8 po                     | sitions         |              |                | month, year).                                                         |                         | (201)           |            |                                                |              |         |
|               | cifies the nu<br>task.            | mber of trai    | nsactionsin  |                |                                                                       |                         |                 |            |                                                |              |         |
| • (Ite        | m 1 + item 2                      | = one trans     | action).     |                |                                                                       |                         |                 |            |                                                |              |         |
|               |                                   |                 |              |                |                                                                       |                         |                 |            |                                                |              |         |

 <sup>\*</sup> X = ALPHANUMERIC (left-aligned with trailing spaces)
 \* N = NUMERIC (right-aligned with leading zeros)

## E START RECORD FOR TASK FOR REJECTEDSECURITIES TRADING TRANSACTIONS

## First record for every task in the consignment.

The record can only occur once per task.

| FIELD        | 1              | 2               | 3            | 4              | 5                          | 6                                                        | 7               | 8       |
|--------------|----------------|-----------------|--------------|----------------|----------------------------|----------------------------------------------------------|-----------------|---------|
|              | FORMAT<br>CODE | SERVICE<br>CODE | TASK<br>TYPE | RECORD<br>TYPE | AGREE-<br>MENT<br>ID       | TASK<br>NO.                                              | TASK<br>ACCOUNT | FILLER  |
| POS.         | 1 - 2          | 3 - 4           | 5 – 6        | 7 - 8          | 9 - 17                     | 18 - 24                                                  | 25 - 35         | 36 - 80 |
| FIELD 1 – FO | ORMAT CO       | DE              |              | FIELD          | 0 6 – TASK NU              | JMBER                                                    |                 |         |
| • Alphar     | numerical,     | 2 positions     |              | •              | Numerical, 7               | positions                                                |                 |         |
| • Always     |                | DE              |              |                | accumulated                | vith sequence<br>for each task<br>generated by<br>vices. | in the          |         |
| • Numer      | rical, 2 pos   | itions          |              |                |                            |                                                          |                 |         |
|              |                | off mandate     | always       | FIELD          | 7 – TASK AC                | COUNT                                                    |                 |         |
| service      | e code = 02    | (zero two)      |              | •              |                            |                                                          |                 |         |
| FIELD 3 – TA | ASK TYPE       |                 |              |                | Completed w<br>(agreement) | vith payee's<br>bank account                             |                 |         |
| • Numer      | rical, 2 pos   | itions          |              |                |                            |                                                          |                 |         |
| -            |                | tions always    |              | FIELD          | 8 – FILLER                 |                                                          |                 |         |
| = 25 (t      | wo five)       |                 |              | •              | Numerical, 4               | 5 positions                                              |                 |         |
| FIELD 4 – RI | ECORD TYF      | ΡE              |              | •              | Completed w                | vith zeros                                               |                 |         |
| • Numer      | rical, 2 pos   | itions          |              |                |                            |                                                          |                 |         |
| • Start ta   | ask always     | = 20 (two ze    | ro)          |                |                            |                                                          |                 |         |
| FIELD 5 – A  | GREEMFN        | ΓID             |              |                |                            |                                                          |                 |         |
| _            | rical, 9 pos   |                 |              |                |                            |                                                          |                 |         |
| i taillei    |                |                 |              |                |                            |                                                          |                 |         |

Completed with registered AGREEMENTID • for task account allocated by Mastercard Payment Services.

 <sup>\*</sup> X = ALPHANUMERIC (left-aligned with trailing spaces)
 \* N = NUMERIC (right-aligned with leading zeros)

## F TRANSACTION RECORDS

#### A transaction consists of items 1 and 2.

#### ITEM 1

| FIELD                     | 1                                                              | 2                       | 3             | 4              | 5              | 6                                             | 7                         | 8              | 9                                        | 10      |
|---------------------------|----------------------------------------------------------------|-------------------------|---------------|----------------|----------------|-----------------------------------------------|---------------------------|----------------|------------------------------------------|---------|
| FIELD<br>NAME             | FORMAT<br>CODE                                                 | SERVICE<br>CODE         | TRANS<br>TYPE | RECORD<br>TYPE | TRANS<br>NO.   | DATE                                          | PAYER'S<br>ACCOUNT<br>NO. | AMOUNT         | CUSTOMER<br>ID                           | FILLER  |
| POS.                      | 1 - 2                                                          | 3 - 4                   | 5 – 6         | 7 - 8          | 9 – 15         | 16 - 21                                       | 22 - 32                   | 33 - 49        | 50 - 74                                  | 75 - 80 |
| FIELD 1 – F               | ORMAT COL                                                      | DE                      |               | FIELD 5 –      | TRANSACTIC     | N NUMBER                                      | F                         | IELD 9 – CUST  | OMER ID                                  |         |
| <ul> <li>Alpha</li> </ul> | numerical, 2                                                   | 2 positions             |               | • Num          | erical, 7 posi | tions                                         | •                         | Numerical      | , 25 positions                           |         |
|                           | vs = NY                                                        |                         |               | Servi          | ces with seq   | astercard Pay<br>uence numbe<br>each transact | er                        |                | contains the paye<br>ID, if stated in th |         |
|                           | SERVICE COD                                                    |                         |               | the t          | ask.           |                                               |                           | The custo      | mer ID is right-al                       | igned,  |
| Nume                      | Numerical, 2 positions                                         |                         |               |                |                |                                               |                           |                | mpty positions a                         | re      |
|                           | Payment by one-off mandate always service code = 02 (zero two) |                         |               | FIELD 6 –[     | DATE           |                                               |                           | blanked o      | ut.                                      |         |
| servic                    | e code = 02                                                    | (zero two)              |               | • Num          | erical, 6 posi | tions                                         |                           |                |                                          |         |
|                           |                                                                |                         |               | • Com          | pleted with    | processing of                                 | date F                    | IELD 10 – FILL | ER                                       |         |
| -ield 3 – 1               | FRANSACTIO                                                     | N TYPE                  |               |                |                | month, year)                                  | for •                     | Numerical      | , 6 positions                            |         |
| Nume                      | erical, 2 posit                                                | tions                   |               | the t          | ransaction.    |                                               | •                         | Complete       | d with zeros.                            |         |
| •                         | ent by one-c<br>type = 02 (ze                                  | off mandate<br>ero two) | always        | FIELD 7 –      | PAYER'S ACC    | OUNT NUME                                     | BER                       |                |                                          |         |
| Subsc                     | ription                                                        |                         |               | • Num          | erical, 11 pos | sitions                                       |                           |                |                                          |         |
| trans                     | type = 70 (se                                                  | even zero)              |               | • Paid num     |                | er's bank acc                                 | ount                      |                |                                          |         |
| FIELD 4 – F               | RECORD TYPI                                                    | E                       |               |                |                |                                               |                           |                |                                          |         |
| • Nume                    | erical, 2 posit                                                | tions                   |               | FIELD 8 –      | AMOUNT         |                                               |                           |                |                                          |         |
| Recor                     | d type item                                                    | 1 always                |               | • Num          | erical, 17 pos | sitions                                       |                           |                |                                          |         |
| = 35 (                    | three five)                                                    |                         |               | • The a        | amount is en   | tered in øre                                  |                           |                |                                          |         |

 <sup>\*</sup> X = ALPHANUMERIC (left-aligned with trailing spaces)
 \* N = NUMERIC (right-aligned with leading zeros)

#### ITEM 2

| FIELD         | 1              | 2               | 3              | 4              | 5           | 6             | 7              | 8                | 9             | 10      |
|---------------|----------------|-----------------|----------------|----------------|-------------|---------------|----------------|------------------|---------------|---------|
| FIELD<br>NAME | FORMAT<br>CODE | SERVICE<br>CODE | TRANS.<br>TYPE | RECORD<br>TYPE | TRANS<br>NO | SHORT<br>NAME | OWN<br>REF. NO | EXTERNAL<br>REF. | ERROR<br>CODE | FILLER  |
| POS.          | 1 - 2          | 3 -4            | 5 - 6          | 7 - 8          | 9 - 15      | 16 - 5        | 26 -50         | 51-75            | 76 - 78       | 79 - 80 |

#### FIELD 1 – FORMAT CODE

- Alphanumerical, 2 positions
- Always = NY

#### FIELD 2 – SERVICE CODE

- Numerical, 2 positions
- Payment by one-off mandate always service code = 02 (zero two)

#### FIELD 3 - TRANSACTION TYPE

- Numerical, 2 positions
- Valid values are:
- Payment by one-off mandate trans type = 02
- Subscription trans type = 70 (seven zero)

#### FIELD 4 - RECORD TYPE

- Numerical, 2 positions
- Record type item 1 always
   = 36 (three six)

#### FIELD 5 - TRANSACTION NUMBER

- Numerical, 7 positions
- Completed by MASTERCARD PAYMENT SERVICES with sequence number accumulated for each transaction in the task.

#### FIELD 6 - ABBREVIATED NAME

- Alphanumerical, 10 positions
- Completed with abbreviated name of payer

#### FIELD 7 – OWN REFERENCE

- Alphanumerical, 25 positions
- Own reference is given if it is stated on the file to Mastercard Payment Services.

#### FIELD 8 - EXTERNAL REFERENCE

- Alphanumerical, 25 positions
- External reference is given if it is stated on the file to Mastercard Payment Services.

#### FIELD 9 – ERROR CODE

- Numerical, 3 positions
- Valid value is: Amount rejected at payer's bank always
   = 221

#### FIELD 10 - FILLER

- Numerical, 2 positions
- This field is completed with zeros

<sup>1. \*</sup> X = ALPHANUMERIC (left-aligned with trailing spaces)

<sup>2. \*</sup> N = NUMERIC (right-aligned with leading zeros)

## G END RECORD TASK FOR REJECTED SECURITIES TRADING TRANSACTIONS

Last record in every task in the consignment. The record can only occur once per task.

| FIELD                                                                                                    | 1                                                                                                    | 2                                                                | 3                                                                                                    | 4               | 5                                                                                                    | 6                                                                                                    | 7                                                           | 8               | 9                | 10           | 11      |
|----------------------------------------------------------------------------------------------------|----------------------------------------------------------------------------------------------------|------------------------------------------------------------------|----------------------------------------------------------------------------------------------------|-----------------|----------------------------------------------------------------------------------------------------|----------------------------------------------------------------------------------------------------|-------------------------------------------------------------|-----------------|------------------|--------------|---------|
| FIELD<br>NAME                                                                                                    | FORMAT<br>CODE                                                                                                    | SERVICE<br>CODE                                                  | TASK<br>TYPE                                                                                                    | RECORD<br>TYPE  | NUMBER<br>OF TRAN-<br>SACTIONS                                                                                                    | NUMBER<br>OF<br>RECORDS                                                                                                  | TOTAL<br>AMOUNT                                             | DATE            | FIRST<br>DATE    | LAST<br>DATE | FILLER  |
| POS.                                                                                                    | 1 - 2                                                                                                    | 3 - 4                                                            | 5 - 6                                                                                                    | 7 - 8           | 9 - 16                                                                                                    | 17 - 24                                                                                                    | 25 - 41                                                     | 42 - 47         | 48 - 53          | 54 - 59      | 60 - 80 |
| <ul> <li>Alph</li> <li>Alwa</li> <li>FIELD 2 –</li> <li>Num</li> <li>Payn<br/>servi</li> <li>FIELD 3 –</li> <li>Num</li> <li>Rejet</li> </ul> | FORMAT COI<br>anumerical, 2<br>ays = NY<br>SERVICE COD<br>erical, 2 positi<br>nent by one-o<br>ce code = 02<br>TASK TYPE<br>erical, 2 positi<br>cted transacti<br>(two five) | 2 positions<br>DE<br>tions<br>off mandate<br>(zero two)<br>tions |                                                                                                    | •<br>FIELI<br>• | D 6 – NUMBEF<br>Numerical, 8<br>Specifies the<br>records in the<br>record and th<br>task.<br>D 7 – TOTAL A<br>Numerical, 17<br>Specifies the<br>transactions (<br>task.<br>The amount i | positions<br>total number<br>e task, includir<br>e end record<br>MOUNT<br>' positions<br>total amount<br>field 8 in item | of items/<br>ng the start<br>for the<br>of all<br>1) in the | FIELD 1<br>• Nu | tions in thetask |              |         |
|                                                                                                    | (                                                                                                    |                                                                  |                                                                                                    | FIEL            | D 8 –DATE                                                                                                    |                                                                                                    |                                                             |                 |                  |              |         |
| FIELD 4 –                                                                                                    | RECORD TYP                                                                                                    | E                                                                |                                                                                                    |                 | Numerical, 6                                                                                                    |                                                                                                    |                                                             |                 |                  |              |         |
| • Reco                                                                                                    | erical, 2 posi<br>ord type final<br>(eight eight)                                                                                                    |                                                                  | <ul> <li>This field contains the date the task is generated in Mastercard Payment Services.</li> <li>Completed with DDMMYY (day,</li> </ul> |                 |                                                                                                    |                                                                                                    |                                                             |                 |                  |              |         |
| FIELD 5 –                                                                                                    | NUMBER OF                                                                                                    | TRANSACTI                                                        | ONS                                                                                                    |                 | month, year).                                                                                                    |                                                                                                    | (307)                                                       |                 |                  |              |         |
| • Spec                                                                                                    | erical, 8 positi<br>ifies the num<br>sactions in the                                                                                                    | ber of                                                           |                                                                                                    | FIEL            | D 9 – FIRST DA<br>Numerical, 6                                                                                                    |                                                                                                    |                                                             |                 |                  |              |         |

- (Item 1 + item 2 = one transaction).
- Earliest processing date (DDMMYY) for transactions in the task.

<sup>1. \*</sup> X = ALPHANUMERIC (left-aligned with trailing spaces)

<sup>2. \*</sup> N = NUMERIC (right-aligned with leading zeros)

## H END RECORD FOR CONSIGNMENT

#### The last record in every consignment.

The record can only occur once per consignment

| FIEL | D 1               | 2               | 3                      | 4                       | 5                                                | 6                                               | 7               | 8              | 9                       |  |  |
|------|-------------------|-----------------|------------------------|-------------------------|--------------------------------------------------|-------------------------------------------------|-----------------|----------------|-------------------------|--|--|
| FIEL |                   | SERVICE<br>CODE | INSU-<br>RANCE<br>TYPE | RECORD<br>TYPE          | NUMBER<br>OF TRAN-<br>SACTIONS                   | NUMBER<br>OF<br>RECORDS                         | TOTAL<br>AMOUNT | DATE           | FIRST<br>DATE           |  |  |
| POS  | . 1-2             | 3 -4            | 5 - 6                  | 7 - 8                   | 9 - 16                                           | 17 - 24                                         | 25 - 41         | 42 - 47        | 48 - 80                 |  |  |
| FIEL | .D 1 – FORMAT C   | ODE             |                        | FIELD 6 – I             | NUMBER OF R                                      | ECORDS                                          |                 | FIELD 9 – FILL | ER                      |  |  |
| •    | Alphanumerica     | l, 2 positions  |                        | • Nume                  | erical, 8 positio                                | ons                                             |                 | Numeric        | al, 33 positions        |  |  |
| •    | Always = NY       |                 |                        | items                   | /records in the                                  | number of ind<br>e consignmen<br>record and the | t <i>,</i>      | • The field    | is completed with zeros |  |  |
| FIEL | .D 2 – SERVICE C  |                 |                        |                         | d for the task,                                  |                                                 |                 |                |                         |  |  |
| •    | Numerical, 2 po   |                 |                        | and e                   | nd record for                                    | the consignm                                    | ent.            |                |                         |  |  |
| •    | Always = 00 (ze   | ro zero)        |                        |                         |                                                  |                                                 |                 |                |                         |  |  |
|      |                   |                 |                        | FIELD 7 – 1             | TOTAL AMOUN                                      | NT                                              |                 |                |                         |  |  |
| FIEL | .D 3 – CONSIGNI   | MENT TYPE       |                        | Numerical, 17 positions |                                                  |                                                 |                 |                |                         |  |  |
| •    | Numerical, 2 po   | ositions        |                        |                         | fies the total a                                 |                                                 |                 |                |                         |  |  |
| •    | Always = 00 (ze   | ro zero)        |                        |                         | actions in the                                   | -                                               |                 |                |                         |  |  |
|      |                   |                 |                        | • The a                 | mount is ente                                    | red in øre                                      |                 |                |                         |  |  |
| FIEL | .D 4 – RECORD T   | YPE             |                        |                         | ATC                                              |                                                 |                 |                |                         |  |  |
| •    | Numerical, 2 po   | ositions        |                        | FIELD 8 –D              |                                                  |                                                 |                 |                |                         |  |  |
| •    | Record type fin   | al consignme    | nt                     |                         | erical, 6 positio                                |                                                 |                 |                |                         |  |  |
|      | = 89 (eight nine  | )               |                        | consi                   | ield contains t<br>gnment is gen<br>ent Services | he date the erated in Mas                       | tercard         |                |                         |  |  |
| FIEL | .D 5 – NUMBER (   | OF TRANSACT     | IONS                   |                         | leted with DD                                    | OMMYY                                           |                 |                |                         |  |  |
| •    | Numerical, 8 po   | ositions        |                        |                         | month, year)                                     |                                                 |                 |                |                         |  |  |
| •    | Specifies the nut |                 | sactionsin             |                         |                                                  |                                                 |                 |                |                         |  |  |
| •    | (Item 1 + item 2  | 2 = one transa  | action)                |                         |                                                  |                                                 |                 |                |                         |  |  |

 <sup>\*</sup> X = ALPHANUMERIC (left-aligned with trailing spaces)
 \* N = NUMERIC (right-aligned with leading zeros)

## 3 Organising data records from MPS

The start record for a consignment is always the first record, and there is only one per consignment.

This is followed by the start record for the task and the first record for each task in the consignment, and only once for each task.

This is followed by the transaction record. A transaction always consists of items 1 and 2.

Each task in the consignment finishes with an end record for the task. The last record in the consignment always the end record for the consignment.

#### Approved/settled and rejected transactions

NY020230000001081211999000100200000000012987020 NY02023100000010LSEN FRE HUSLEIE JAN 1997 A/S BEDRIFTEN 00000 NY0202300000002091211256000100600000000000787150 000000 NY0202310000002MORGEN HUSLEIE JAN 1997 A/S BEDRIFTEN 00000 NY0202300000031012111230001041100000000001063050 000000 NY020231000003BONUS HUSLEIE JAN 1997 A/S BEDRIFTEN 00000 000000 NY0202360000001HAMMARØY P PLASS JAN 1997 A/S BEDRIFTEN 22100 0200029206006000000 NY02023500000020712119990001002800000000000250000 NY0202360000002HANSEN BENHUSLEIE JAN 1997 A/S BEDRIFTEN 22100 

- 1 START RECORD FOR CONSIGNMENT RECORD TYPE = 10 2 START RECORD FOR TASK RECORD TYPE = 20 3 TRANSACTION RECORDS ITEM 1/RECORD TYPE = 30 ITEM 2/RECORD TYPE = 31 4 END RECORD FOR TASK RECORD TYPE = 88 5 POSSIBLY MORE TASKS ETC 6 END RECORD FOR CONSIGNMENT
- 1) Consignment: A consignment can consist of one or more tasks, for one or more services, and from one or more agreements.
- 2) Tasks: A task only contains transactions for one service, and for the same agreement/bank account.
- 3) Transactions: A transaction consists of two records and must contain items 1 and 2 to be valid.
- 4) End record task: Is the record that indicates the end of a task
- 5) Possibly more tasks/with transactions

RECORD TYPE = 89

6) End record consignment: Indicates end of consignment

## 4 Calculation of check digitsin modulus 10 and 11

#### Modulus 10

Modulus 10 – Example:

| Field without check digits             | 1  | 2  | 3  | 4  | 5  | 6    | 7  | 8    |     |
|----------------------------------------|----|----|----|----|----|------|----|------|-----|
| Weighting for check digit calculation: | 1  | 2  | 1  | 2  | 1  | 2    | 1  | 2    |     |
| Products:                              | 1  | 4  | 3  | 8  | 5  | 12   | 7  | 16   |     |
| Digit total:                           | 1  | +4 | +3 | +8 | +5 | +1+2 | +7 | +1+6 | =38 |
| Check digits                           | 10 | -8 | =2 |    |    |      |    |      |     |

Field with check digits 1 2 3 4 5 6 7 8 2. Digits in the field are multiplied by weighting for check digit calculation 2 1 21, calculated from right to left.

Note: According to this method, you do not add up the products, but the individual digits in the products. Product 12 therefore provides the contribution 1+2 to the digit total. The individual digit in the digit total (in this case 8) is subtracted from 10 and the result is the check digit (in this case 2). If the Individual digit in the digit total is 0, thecheck digit is 0.

#### Modulus 11

Modulus 11 – Example:

| Field without check digits             | 1      | 2      | 3     | 4       | 5       | 6   | 7   | 8   |      |
|----------------------------------------|--------|--------|-------|---------|---------|-----|-----|-----|------|
| Weighting for check digit calculation: | 3      | 2      | 7     | 6       | 5       | 4   | 3   | 2   |      |
| Products:                              | 3      | +4     | +21   | +24     | +25     | +24 | +21 | +16 | =138 |
| Division:                              | 138 :: | 11 =12 | and a | remaind | er of 6 |     |     |     |      |
| Check digits:                          | 11 - 6 | = 5    |       |         |         |     |     |     |      |

Field with check digits: 1 2 3 4 5 6 7 8 5

The digits in the field are multiplied by weighting for check digit calculation 2 3 4 5 6 7 2 3 etc. calculated from rightto left.

The product total (in this case 138) is divided by 11. The remainder after division (in this case 6) is subtracted from 11, and the result is check digits (in this case 5). If the division goes up

(remainder = 0), the check digit is 0.

If the check digit is 10 (remainder = 1) the check digit must be replaced with - (minus sign).(rest =

0), blir kontrollsiffer 0.

Dersom kontrollsiffer blir 10 (rest = 1) må kontrollsifferet erstattes med – (minus-tegn).

## 5 Change log

| VER. | ITEM        | DESCRIPTION OF CHANGE                                             | DATE       | SIGN. |
|------|-------------|-------------------------------------------------------------------|------------|-------|
| 2.4  |             | New version 2.4                                                   | Nov 12     | inp   |
|      | 1           | Recommended character set                                         |            |       |
|      | 1.2 and 2.2 | Changed from Issue to Subscription                                | Nov 12     | inp   |
|      | 2.2         | Added: Subscription trans type = 70 (seven zero)                  | Nov 12     | inp   |
| 2.5  |             | New version 2.5                                                   | Mai 13     | inp   |
|      | 1.2         | Point C, field 7 and 9 – changed from alphanumerical to numerical | Mai 13     | inp   |
|      | 2.2         | Point C, field 9 – changed from alphanumerical to numerical       | Mai 13     | inp   |
|      | 2.2         | Point F, field 9 – changed from alphanumerical to numerical       | Mai 13     | inp   |
| 3.0  |             | New version 3.0                                                   | Nov 15     | wme   |
| 3.1  |             | New logo                                                          | Okt 18     | Wme   |
| 3.2  |             | Has not exist                                                     |            |       |
| 3.3  |             | New version 3.2 same as user guide                                | Juni 2021  | mhe   |
|      |             | Changes name from Nets to Mastercard Payment Services             | Juni 2021  | mhe   |
| 3.4  |             | New version 3.4 synchronous with the user manual                  | Nov 2021   | Mhe   |
| 3.5  |             | New version 3.5 synchronous with the user manual                  | March 2023 | Mhe   |

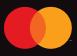

©2021 Mastercard. Mastercard is a registered trademark, and the circles design is a trademark, of Mastercard International Incorporated.